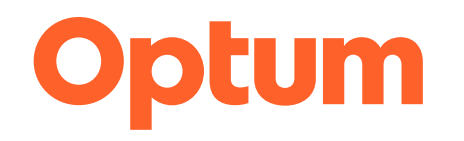

# **How can you develop best-in-class claims management?**

### *Hover over the icons to read more*

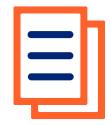

Leverage documentation guidelines and rules that both payers and providers have agreed upon as a source of truth.

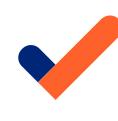

Remove traditional claim submission and management costs.

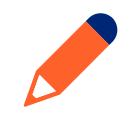

Create custom rules and edits that trigger clinical coding relationship and billing error notifications.

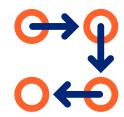

Infuse denial trend, root cause and payer contract estimate analytics within existing EDI workflows.

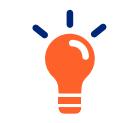

Maintain a comprehensive knowledge base of payer rules and guidelines to review claims against.

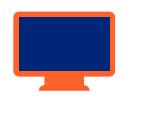

Ensure that your technology permits viewing patient history for correlated/related procedures.

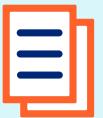

# agreed upon as a source of truth the contract of the contract of the contract of the contract of the contract o Leverage documentation guidelines and rules that both payers and providers have

When providers and payers collaborate on standardized documentation guidelines and rule sets, providers can automatically then pronders and payors conducted cristandal disea documentation galacimes and rais sees, pronders can determineding<br>pre-screen records for clinical coding and billing errors based on how the payer will adjudicate the cla this stage allows coding teams to act in concert with payer guidelines, reducing time involved/required and ensuring first-pass payment. Leveraging technology that automatically performs this function further improves the efficiency of the coding team.

# **Assess yourself Client perspective**

## **Take action now**

### **THE MEASURE:**

Clean claims rate\*

#### **Why it matters:**

Clean claims rates identify the quality of data being collected upstream as well as the amount of labor going into error resolution. Improving clean claims rates reduces the labor costs and AR days required to generate payment.

\*Divide the number of claims that pass all edits by the total number of claims accepted into the claim processing tool for billing.

**"Our substantial return on investment in Claims Manager is clear. When you've found a technology that consistently delivers results, it's important to consider that new, overarching solutions may not contain the specific functionality and benefits you've come to expect."**

**Vice President of Revenue Systems East Coast Medical Center** *(using Optum Claims Manager editing software)*

#### **> Read the case study**

- **• Scrub claims for all major payers** for compliance issues, diagnosis issues, and other possible coding and billing errors.
- **• Review all electronic claim rejection reports** daily in order to determine where in the continuum the claim was rejected.
- **• Reduce the number of claims**  hitting an edit by tracking the root causes of your most frequent errors.
- **• Implement system-wide workflows** that efficiently.

**Optum offers solutions to address claim editing, management and claims integrity.**

Contact us today to learn how we can help you overcome your claims management challenges.

**optum.com/contactus**

# opum

Optum is a registered trademark of Optum, Inc. in the U.S. and other jurisdictions. All other brand or product names are the property of their respective owners. Because we are continuously improving our products and services, Optum reserves the right to change specifications without prior notice. Optum is an equal opportunity employer.

© 2022 Optum, Inc. All rights reserved. WF6815416 07/22